## **ibec\_GetConnectionProp**

The ibec GetConnectionProp function offers the additional possibility to get the server version of the active connection.

## **Description**

No additional description…

## **Syntax**

```
function ibec GetConnectionProp(Connection : variant, PropertyName :
string);
```
## **Example**

```
execute ibeblock
as
begin
   FBSrc =ibec CreateConnection( ctFirebird,'DBName="localhost:d:\mydb.fdb";
                                    ClientLib=fbclient.dll;
                                    user=SYSDBA; password=masterkey;
names=UTF8; sqldialect=3');
   ibec UseConnection(FBSrc);
    SrvVerStr = ibec GetConnectionProp(FBSrc, 'ServerVersion');
    ibec ShowMessage(SrvVerStr);
    ibec CloseConnection(FBSrc);
   end
```
From: <http://ibexpert.com/docu/> - **IBExpert**

Permanent link: **[http://ibexpert.com/docu/doku.php?id=05-ibexpert-ibeblock-functions:05-06-database-functions:ibec\\_getconnectionprop](http://ibexpert.com/docu/doku.php?id=05-ibexpert-ibeblock-functions:05-06-database-functions:ibec_getconnectionprop)** Last update: **2023/05/02 16:31**

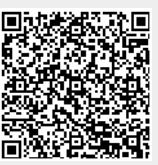